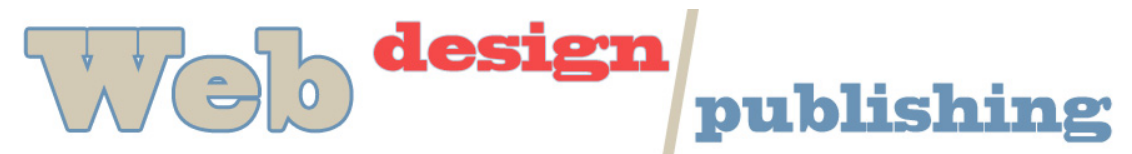

# **CSS Properties**

- W3C CSS Recommendation http://www.w3.org/TR/css3-selectors/
- Full description of these properties can be found at http://www.htmlhelp.com/reference/css/properties.html.
- Another good description of properties http://www.blooberry.com/indexdot/css/propindex/all.htm

### **Font properties**

font-family Arial, Verdana, Helvetica etc. font-size – use em or px font-weight - bold font-style – italic

### **Color and Background properties**

color – color of text background-color – color of background background-image –(background-image: url("name.gif"); background-repeat – use 'no-repeat' to show once

### **Text properties**

text-decoration – underline vertical-align- vertical positioning of the element text-align – alignment within element text-indent – first line indent

### **Box properties**

margin-top, margin-right, margin-bottom, marginleft – *shorthand example* - margin: 1px 1px 1px 1pxm; padding-top, padding-right, padding-bottom, padding-left *shorthand example*: padding: 1px 1px 1px 1pxm;

# **Border properties**

border-top-width, etc. or *shorthand example* border-width: 1px 1px 1px 1px border-color border-style – dotted, dashed, solid, none *shorthand example*: border: solid red

### **List properties**

list-style-type- disc, bullet, none list-style display: inline (to make lists present horizontally)

### **Other properties**

width height float – used for positioning and wrapping around an element display: inline or block to change default; use flex now for positioning within a parent div position – absolute or relative top – use with absolute positioning left- use with absolute positioning

### **Positioning**

Use divs as containers for layout can use absolute or relative positioning can size containers with px or % #header { width: 950px; height: 100px; padding-top: 0px; padding-left: 0px;

# }

### **New ways to do positioning with HTML 5**

no need to use divs for main/common sections of the page.

- <header></header>
- <nav></nav>
- <section></section>
- <footer></footer>

Add CSS properties as you would for divs

#### header

{ width: 950px; height: 100px; padding-top: 0px; padding-left: 0px; }